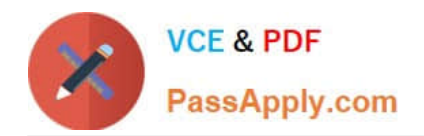

# **300-101Q&As**

### Implementing Cisco IP Routing

# **Pass Cisco 300-101 Exam with 100% Guarantee**

Free Download Real Questions & Answers **PDF** and **VCE** file from:

**https://www.passapply.com/300-101.html**

100% Passing Guarantee 100% Money Back Assurance

Following Questions and Answers are all new published by Cisco Official Exam Center

**C** Instant Download After Purchase

**83 100% Money Back Guarantee** 

- 365 Days Free Update
- 800,000+ Satisfied Customers

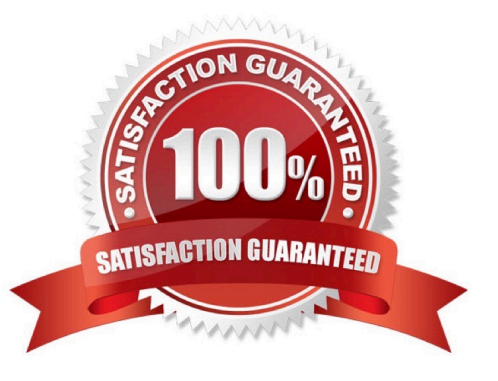

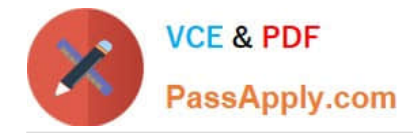

#### **QUESTION 1**

An administrator needs to setup an NTP client to provide updates to local without synchronizing to server. What is the command?

- A. Serve B. Serve-only C. peer D. query Correct Answer: B Serve: --Permits router to reply NTP request; --Reject NTP updates; --NTP queries are Accepted. Serve-Only: --Permits router to respond to NTP request ONLY; --Reject to synchronize local time;
- --Not access control queries

#### **QUESTION 2**

An engineer executes the ip flow ingress command in interface configuration mode. What is the result of this action?

- A. It enables the collection of IP flow samples arriving to the interface
- B. It enables the collection of IP flow samples leaving the interface.
- C. It enables IP flow while disabling IP CEF on the interface.
- D. It enables IP flow collection on the physical interface and its subinterfaces.

Correct Answer: A

#### **QUESTION 3**

Refer to the exhibit.

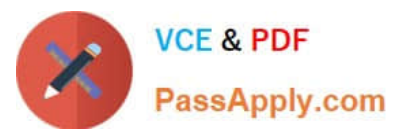

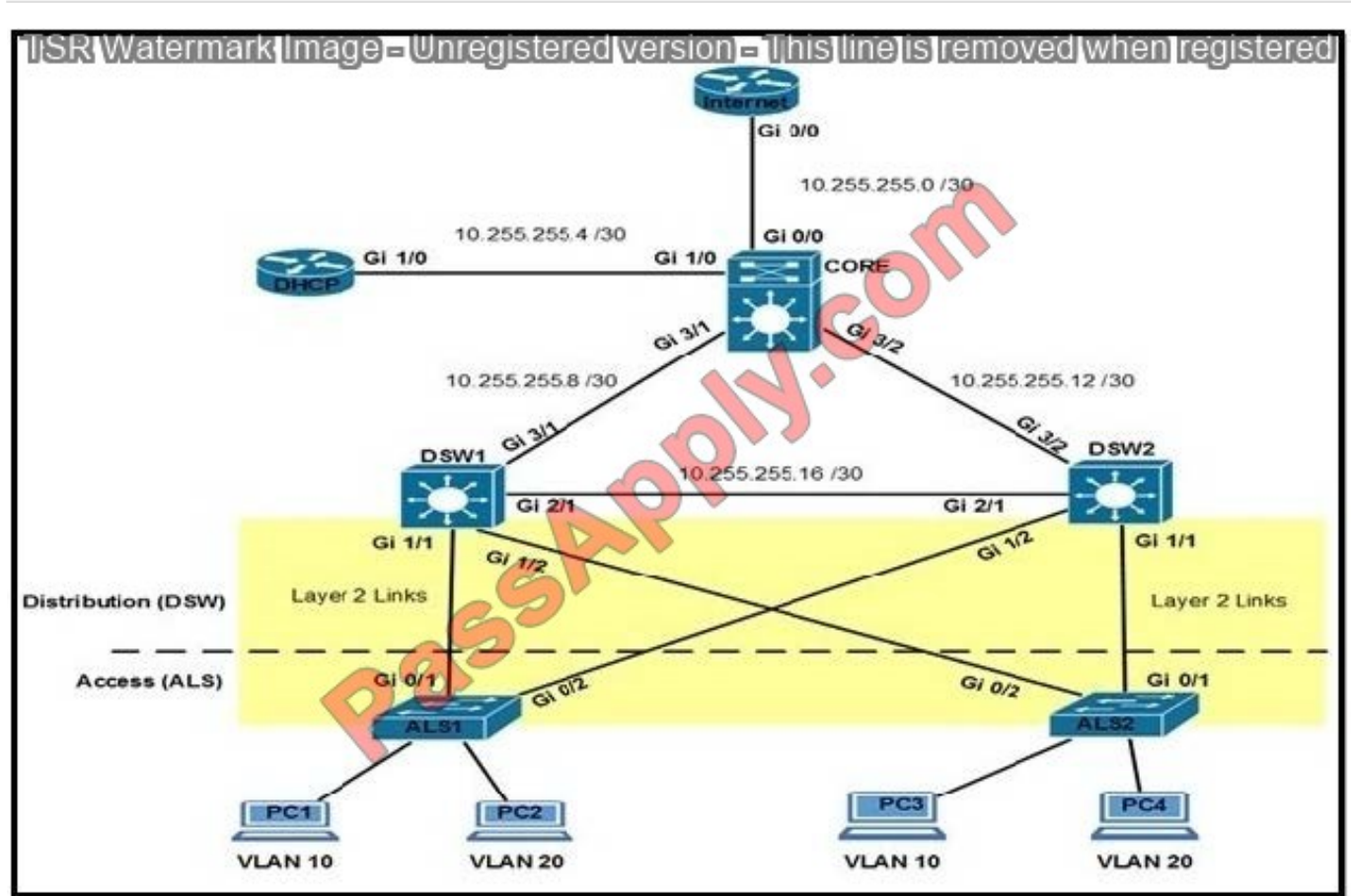

Which option prevents routing updates from being sent to the access layer switches?

A. DWS1(config-router)# passive-interface default DWS2(config-router)# passive-interface default

B. ALS1(config-router)# passive-interface default ALS2(config-router)# passive-interfacedefault

C. DWS1(config-router)# passive-interface gi1/1 DWS1(config-router)# passive-interfacegi1/2 DWS2(config-router)# passive-interface gi1/1 DWS2(config-router)# passive-interface gi1/2

D. ALS1(config-router)# passive-interface gi0/1 ALS1(config-router)# passive-interface gi0/2 ALS2(config-router)# passive-interface gi0/1 ALS2(config-router)# passive-interface gi0/2

Correct Answer: C

#### **QUESTION 4**

The OSPF database of a router shows LSA types 1, 2, 7, and a type 3 default route only. Which type of area is this router connected to?

A. NSSA totally stub

- B. stub area
- C. totally stubby area
- D. NSSA

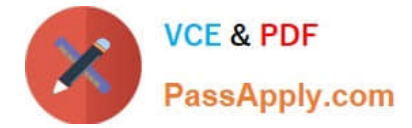

Correct Answer: A

#### **QUESTION 5**

Your company uses Voice over IP (VoIP). The system sends UDP datagrams containing the voice data between communicating hosts. When areas of the network become busy, some of the datagrams arrive at their destination out of order. What happens when this occurs?

- A. UDP will send an ICMP Information request message to the source host.
- B. UDP will pass the information in the datagrams up to the next OSI layer in the order in which they arrive.
- C. UDP will drop the datagrams that arrive out of order.
- D. UDP will use the sequence numbers in the datagram headers to reassemble the data into the ...

Correct Answer: B

#### **QUESTION 6**

You are configuring a Microsoft client to call a PPP server using CHAP. Only the client will be authenticated,but the client\\'s password has expired and must be changed. Which PPP server configuration allows the call to be completed?

- A. ppp authentication chap callin
- B. ppp authentication chap
- C. ppp authentication ms-chap-v2
- D. ppp authentication ms-chap-v2 callin
- E. ppp authentication ms-chap callin

Correct Answer: D

#### **QUESTION 7**

What is the default OSPF hello interval on a Frame Relay point-to-point network?

A. 10

- B. 20
- C. 30
- D. 40

Correct Answer: A

remember that an NBMA network can be configured in these modes of operation with the ip ospf network command: Point-to-Point Point-to-Multipoint Broadcast NBMA Reference: http://www.cisco.com/c/en/us/support/docs/ip/open-

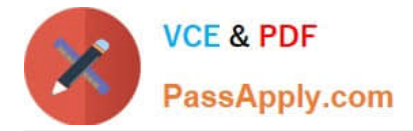

shortest-path-first-ospf/13693-22.html

#### **QUESTION 8**

What is the purpose of configuring the router as a PPPoE client?

A. to provide VPN access over L2TP

B. to enable PPP session from the router to the termination device at the headend for metro Ethernet connectivity

C. for DSL connectivity and removing the need for the end-user PC to run the PPPoE client software

D. for connecting the router to a cable modem, which bridges the Ethernet frames from the router to the cable modem termination system

Correct Answer: C

#### **QUESTION 9**

Which set of actions does a network engineer perform to set the IPv6 address of a DHCP relay server at the VLAN interface level?

A. Enter the VLAN interface configuration mode and define the IPv6 address of a DHCP relay server

B. Enter the global configuration mode and enable the IPv6 DHCP relay

C. Enter the global configuration mode, enable IPv6 DHCP relay from interface configuration mode and define the IPv6 address of a DHCP relay server

D. Enter the VLAN interface configuration mode, enable IPv6 DHCP relay, and define the IPv6 address of a DHCP relay server

Correct Answer: D

#### **QUESTION 10**

What two features are benefits of using GRE tunnels with IPsec over using an IPsec tunnel alone in building-to-building site-to-site VPNs? (Choose two.)

A. allows dynamic routing securely over the tunnel

- B. IKE keepalives are unidirectional and sent every ten seconds
- C. reduces IPsec headers overhead since tunnel mode is used
- D. supports non-IP traffic over the tunnel
- E. uses Virtual Tunnel Interface (VTI) to simplify the IPsec VPN configuration

Correct Answer: AD

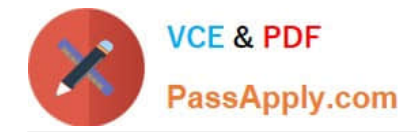

#### **QUESTION 11**

A network engineer is asked to configure a "site-to-site" IPsec VPN tunnel. One of the last things that the engineer does is to configure an access list (access-list 1 permit any) along with the command ip nat inside source list 1 int s0/0 overload. Which functions do the two commands serve in this scenario?

A. The command access-list 1 defines interesting traffic that is allowed through the tunnel

B. The command ip nat inside source list 1 int s0/0 overload disables "many-to-one" access for all devices on a defined segment to share a single IP address upon exiting the external interface.

C. The command access-list 1 permit any defines only one machine that is allowed through the tunnel.

D. The command ip nat inside source list 1 int s0/0 overload provides "many-to-one" access for all devices on a defined segment to share a single IP address upon exiting the external interface.

Correct Answer: D

Configuring NAT to Allow Internal Users to Access the Internet Using Overloading Note in the previous second configuration, the NAT pool "ovrld"only has a range of one address. The keyword overload used in the ip nat inside source list 7 pool ovrld overload command allows NAT to translate multiple inside devices to the

single address in the pool.

Reference: http://www.cisco.com/en/US/tech/tk648/tk361/

technologies\_tech\_note09186a0080094e77.shtml

#### **QUESTION 12**

What command allows permit or deny IPv6 traffic?

- A. ipv6 traffic-filter access-list-name { in | out }
- B. ipv6 access-list [access-list-name]
- C. access-list ipv6 [access-list-name]
- D. ipv6 access-group [access-list-name] { in | out }

Correct Answer: A

The command "ipv6 traffic-filter access-list-name { in | out }" applies the access list to incoming or outgoing traffic on the interface.

Reference: http://www.cisco.com/c/en/us/td/docs/switches/lan/catalyst3750/software/release/12-2\_55\_se/configuration/ guide/scg3750/swv6acl.html

[Latest 300-101 Dumps](https://www.passapply.com/300-101.html) [300-101 Study Guide](https://www.passapply.com/300-101.html) [300-101 Exam Questions](https://www.passapply.com/300-101.html)

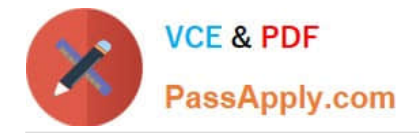

To Read the Whole Q&As, please purchase the Complete Version from Our website.

# **Try our product !**

100% Guaranteed Success 100% Money Back Guarantee 365 Days Free Update Instant Download After Purchase 24x7 Customer Support Average 99.9% Success Rate More than 800,000 Satisfied Customers Worldwide Multi-Platform capabilities - Windows, Mac, Android, iPhone, iPod, iPad, Kindle

We provide exam PDF and VCE of Cisco, Microsoft, IBM, CompTIA, Oracle and other IT Certifications. You can view Vendor list of All Certification Exams offered:

#### https://www.passapply.com/allproducts

### **Need Help**

Please provide as much detail as possible so we can best assist you. To update a previously submitted ticket:

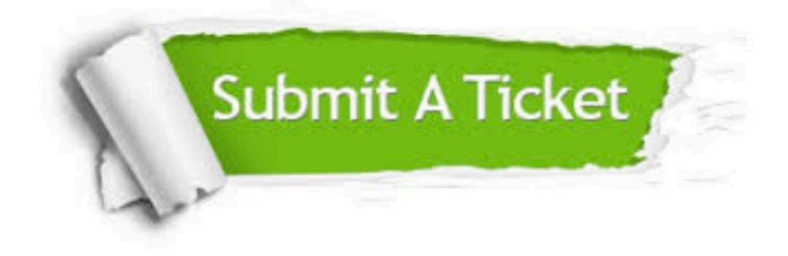

#### **One Year Free Update**

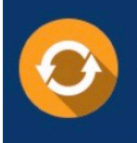

Free update is available within One Year after your purchase. After One Year, you will get 50% discounts for updating. And we are proud to .<br>poast a 24/7 efficient Customer Support system via Email

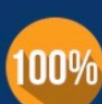

**Money Back Guarantee** To ensure that you are spending on

quality products, we provide 100% money back guarantee for 30 days from the date of purchase

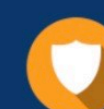

#### **Security & Privacy**

We respect customer privacy. We use McAfee's security service to provide you with utmost security for vour personal information & peace of mind.

Any charges made through this site will appear as Global Simulators Limited. All trademarks are the property of their respective owners. Copyright © passapply, All Rights Reserved.